## **Solución Práctico 4 – COMPENSACIÓN DE REACTIVA**

## **Instalaciones Eléctricas**

Ejercicio 1:

Parte A)

$$
Q_c = P[tg(\varphi_1) - tg(\varphi_2)] = 350kW \times [0.75 - 0.029] = 161kV
$$

Parte B)

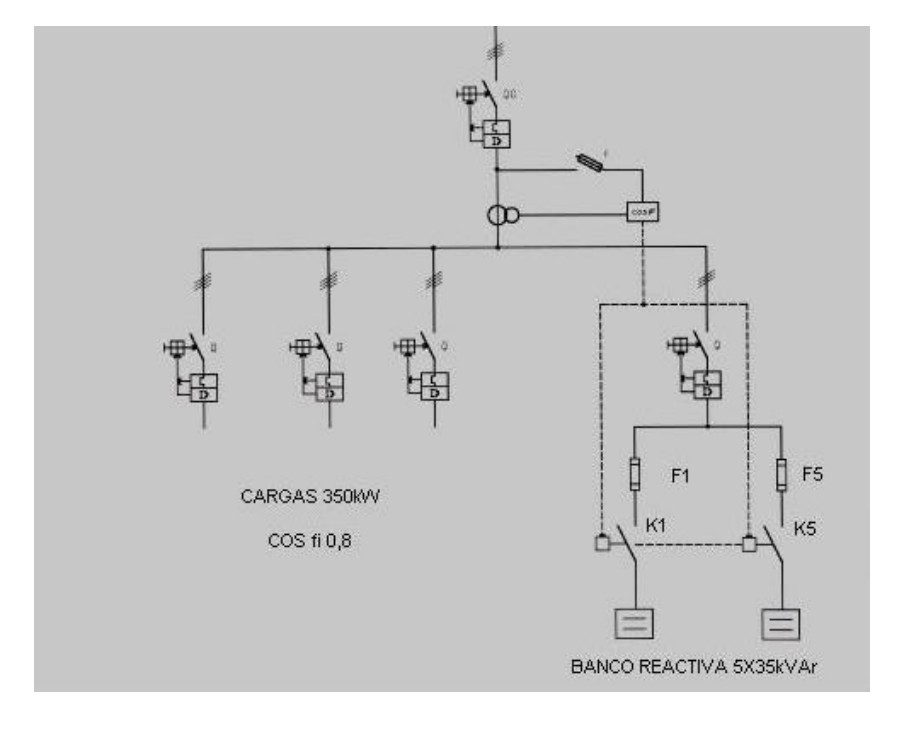

Parte C)

Para las baterías de condensadores tenemos que verificar que con los 5 pasos alcancemos el valor de 161kVAr  $\Rightarrow$ 

$$
Q_c = 161k \text{VAr} < 5 \times Q_{ci} \Rightarrow Q_{ci} > \frac{Q_c}{5} = \frac{161}{5} = 32,2k \text{VAr}
$$

Tomamos cada batería de 35kVAr por ser lo disponible en el mercado para 400Vac.

Calculo la corriente nominal para cada paso y para el banco de capacitores:

$$
I_{ni} = \frac{35k\text{VAr}}{\sqrt{3} \times 380} = 53,2\text{A}
$$

$$
I_{nBANCO} = \frac{5 \times 35kVAr}{\sqrt{3} \times 380} = 265A
$$

Para dimensionar los componentes tenemos que tener en cuenta los criterios que existen de sobredimensionamiento según sea el caso:

 $\text{Fusibles: } I_{nFi} > 1,6 \times I_{ni} = 1,6 \times 53,2 = 85A$ -Interruptor General:  $I_{nG} > 1,36 \times I_{nBANCO} = 1,36 \times 266 = 362A$ -Contactores:  $I_{nKi} = I_{ni} = 53A$ 

Ejercicio 2

## Parte A)

El factor de potencia varía según la carga de manera que cuando la carga aumenta éste aumenta acercándose a 1:

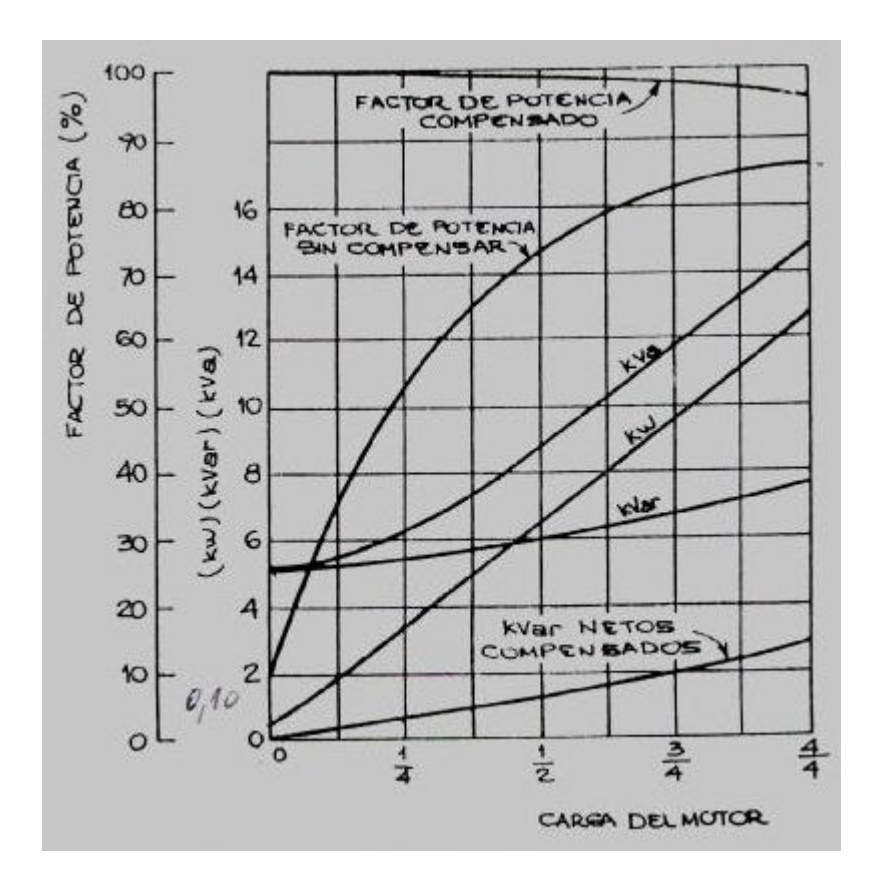

## Parte B)

Posibles inconvenientes de la compensación local:

-Pueden producirse sobretensiones debido a la Autoexcitación: se debe limitar la compensación a  $Q_c < 0.9 \times \sqrt{3} U I_0$ donde I<sub>0</sub> es la corriente de vacío del motor. Una forma de evitar este fenómeno es utilizar comandos independientes para los capacitores y el motor de manera que los capacitores se conecten luego que arrancó el motor y que se desconecten antes del apagado. Esta conexión es imprescindible si se utiliza una arranque a tensión reducida.

-Regulación del térmico de la protección del motor: la corriente del conjunto motorbanco es menor a la de solo el motor, por lo que debe disminuirse la regulación.

Parte C)

Datos:

 $P_{EJE}$  = 30 $kW$  $\eta(100\%) = 0.9$  $\cos\varphi(100\%) = 0,84$  $I_0 = 28\%$  *de*  $I_n$ 

De la parte B) vimos que:

 $Q_c < 0.9 \times \sqrt{3} U I_0$  $P_{\text{nom}} = 60,3A$  $P_{nom} = \frac{P_{EJE}}{n} = \frac{30kW}{0.9} = 33,33kW \Rightarrow I_n = \frac{P_{nom}}{\sqrt{3} \times 380y}$  $P_{nom} = \frac{P_{EJE}}{\eta} = \frac{30kW}{0.9} = 33,33kW \Rightarrow I_n = \frac{P_{nom}}{\sqrt{3} \times 380 \times \cos \varphi} = 60,33k$  $\frac{30kW}{200}$  = 33,33kW  $\Rightarrow I_n = \frac{P_{nom}}{1000}$  =  $\frac{30k}{200}$  $\times 380\times$  $=\frac{I_{EJE}}{I_{EJE}}=\frac{300W}{2.00}$  = 33,33kW  $\Rightarrow I_n =$  $\eta$  0,9  $\sqrt{3} \times 380 \times \cos \varphi$  $\Rightarrow I_0 = 0,28 \times 60,3A = 16,9A$ 

 $\Rightarrow$   $Q_c$  < 10,01kVAr

Ejercicio 3

Parte A)

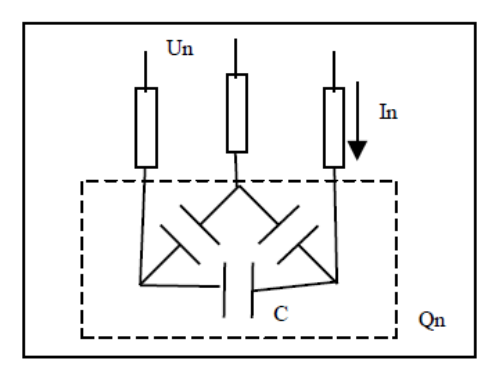

Se calcula la impedancia correspondiente a cada capacitor:

$$
X_C = \frac{1}{wC} = \frac{1}{2\pi fC}
$$

Se conoce que  $Q_C = \frac{U_n^2}{V} = 2\pi f C \cdot U_n^2 \Rightarrow Q_n = 3Q_C = 6\pi f C \cdot U_n^2$  $2\pi f C \cdot U_n^2 \Rightarrow Q_n = 3Q_C = 6\pi f C \cdot U_n$ *C*  $Q_c = \frac{U_n}{V} = 2\pi fC \cdot U_n^2 \Rightarrow Q_n = 3Q_c = 6\pi fC \cdot U$ *X*  $Q_C = \frac{U_n^2}{2} = 2\pi f C \cdot U_n^2 \Rightarrow Q_n = 3Q_C = 6\pi f C$ 

Calculo corriente por las líneas:

$$
I_n = \sqrt{3}I_C = \sqrt{3}\frac{U_n}{X_C} = 2\sqrt{3}\pi fCU_n
$$

Parte B)

$$
U_{ef} = \sqrt{\sum_{i} U_{ief}^{2}} = \sqrt{U_{n}^{2} + (0.05U_{n})^{2} + (0.25U_{n})^{2}} = 1.032U_{n}
$$

Para las corrientes sabemos que  $I_i = \sqrt{3} w_i C U_i \Rightarrow$  $I_1 = I_n$  $I_5 = 5 \times 0.05 I_n = 0.25 I_n$  $I_7 = 7 \times 0,25I_n = 1,75I_n$ 

Luego:

$$
I_{ef} = \sqrt{\sum_{i} I_{ief}^{2}} = \sqrt{I_n^2 + (0.25I_n)^2 + (1.75I_n)^2} = 2.031I_n
$$

Parte C)

La norma exige para los capacitores estándar que los mismos sean capaces de soportar una exigencia en las tensiones y corrientes eficaces de:

$$
U_{\text{ef}} \leq 1,1U_n
$$
  

$$
I_{\text{ef}} \leq 1,3I_n
$$

En el caso planteado sería necesaria la instalación de capacitores especiales (reforzados) y en lo posible instalar Reactancias antiarmónicas (filtros).

Ejercicio 4

Parte A)

$$
P = \frac{E_a}{T} = \frac{80000 \text{W/h}}{25 \times 16 \text{h}} = 200 \text{kW}
$$
\n
$$
Q = \frac{E_r}{T} = \frac{48000 \text{W/h}}{25 \times 16 \text{h}} = 120 \text{kVA}
$$
\n
$$
S = \sqrt{P^2 + Q^2} = \sqrt{200^2 + 120^2} = 233,24 \text{kVA}
$$
\n
$$
\cos \varphi = \frac{P}{S} = 0,857
$$

Parte B)

$$
Q_c = P[tg(\varphi_1) - tg(\varphi_2)] = 200kW \times [0,60 - 0,426] = 34,8kVAr
$$

Parte C)

Parte C)

\n
$$
R(\$) = 0,18 \left( \frac{E_r}{E_a} - 0,426 \right) \times E_a(punta) \times 1,411 + 0,62 \left( \frac{E_r}{E_a} - 0,426 \right) \times P_{\text{max}} \times 39,5
$$

Suponiendo un consumo de potencia constante durante todo el período de trabajo de la fábrica tenemos:

$$
E_a(punta) = P \times T_{punta} = 200 \times 4 \times 25 = 20.000 kWh
$$

Sustituyendo en la expresión para el recargo mensual, se obtiene un recargo de: \$1.736 mensuales.

Parte D)

Costo total de instalar 34,8kVAr:

 $250 \times 34,8 = $8.700$ 

Dividiendo por el ahorro mensual que tengo al realizar la compensación:

5*meses* 1.736  $\frac{8.700}{1.5}$   $\approx$